## **Statistik | Suchkriterien**

Über eine individuelle Statistikvorlage kann ebenfalls eine Kundenselektion erzeugt werden, um bisher nicht eingebaute Suchkriterien anwenden zu können. Als Voraussetzung hierfür muss die Statistikvorlage Kunden inklusive des Kundencodes ausgeben. Dieser bildet die Grundlage für die Übernahme der Kunden in die Selektion.

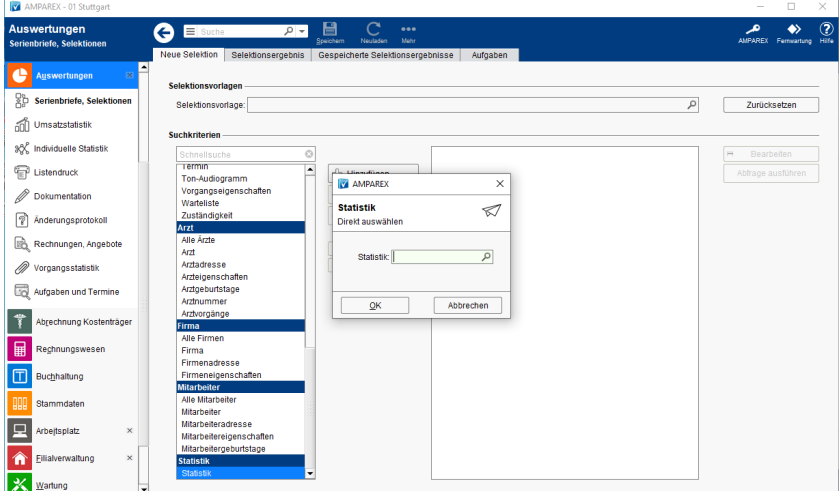

## Maskenbeschreibung

## **Statistik**

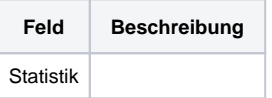